# **BRIGHT LED ELECTRONICS CORP.**

# LED DOT MATRIX DISPLAY SPECIFICATION

### COMMODITY : 0.70" High  $\phi$  1.90

### **ODEVICE NUMBER : BM-07EG57ND**

#### VERSION: 1.0 / 2001.04.12

 $\rightarrow$  GREEN

余

2001.04.26 芳

芳

**ENGINEER:** 

→ Hi-Eff Red

 $NP:4$ 

#### $\bullet$  ELECTRICAL AND OPTICAL CHARACTERISTICS (Ta=25°C)

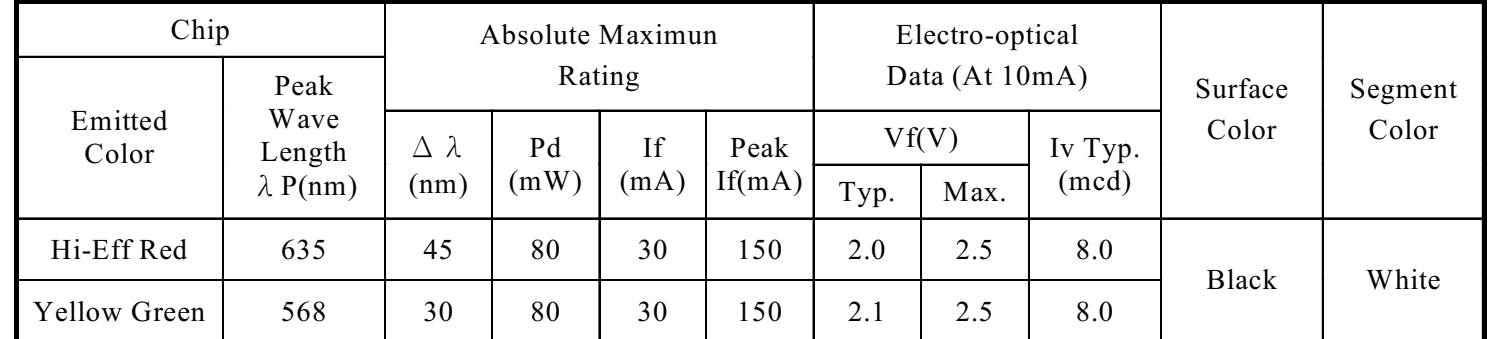

#### $\bigcirc$ ABSOLUTE MAXIMUN RATINGS (Ta=25°C)

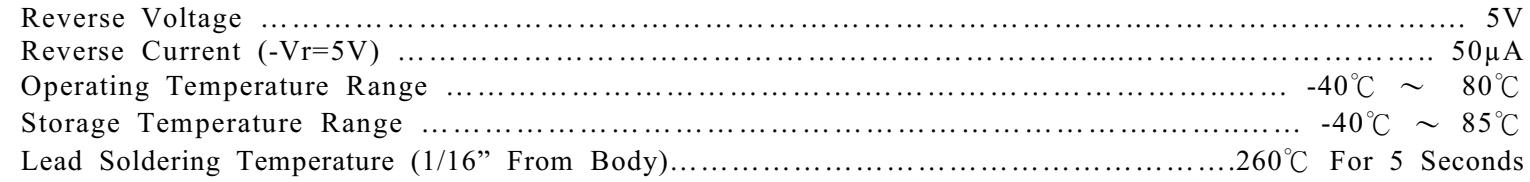

#### PACKAGE DIMENSIONS:

 $\overline{\mathbf{4}}$ 

5

6

 $\gamma$ 

O O O O

NUUU

 $\bigcirc$ 

OOOOC

**RELEASED:** 

 $\bigcirc$ 

2001.04.26

志宏

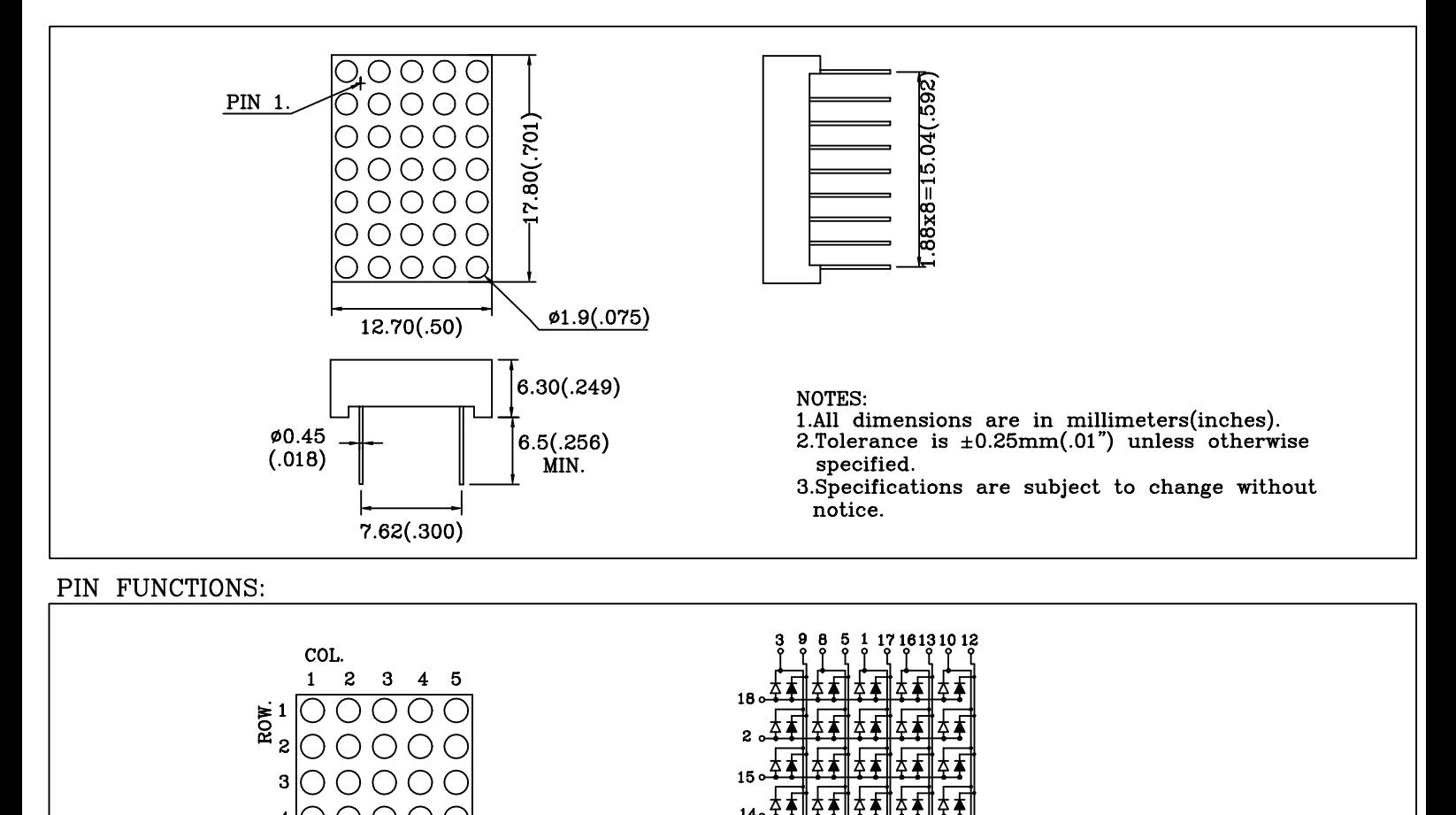

**4** ≵

 $11.$ 

# BRIGHT LED ELECTRONICS CORP.

# TYPICAL CHARACTERISTICS DEVICE NUMBER: BM-07EG57ND

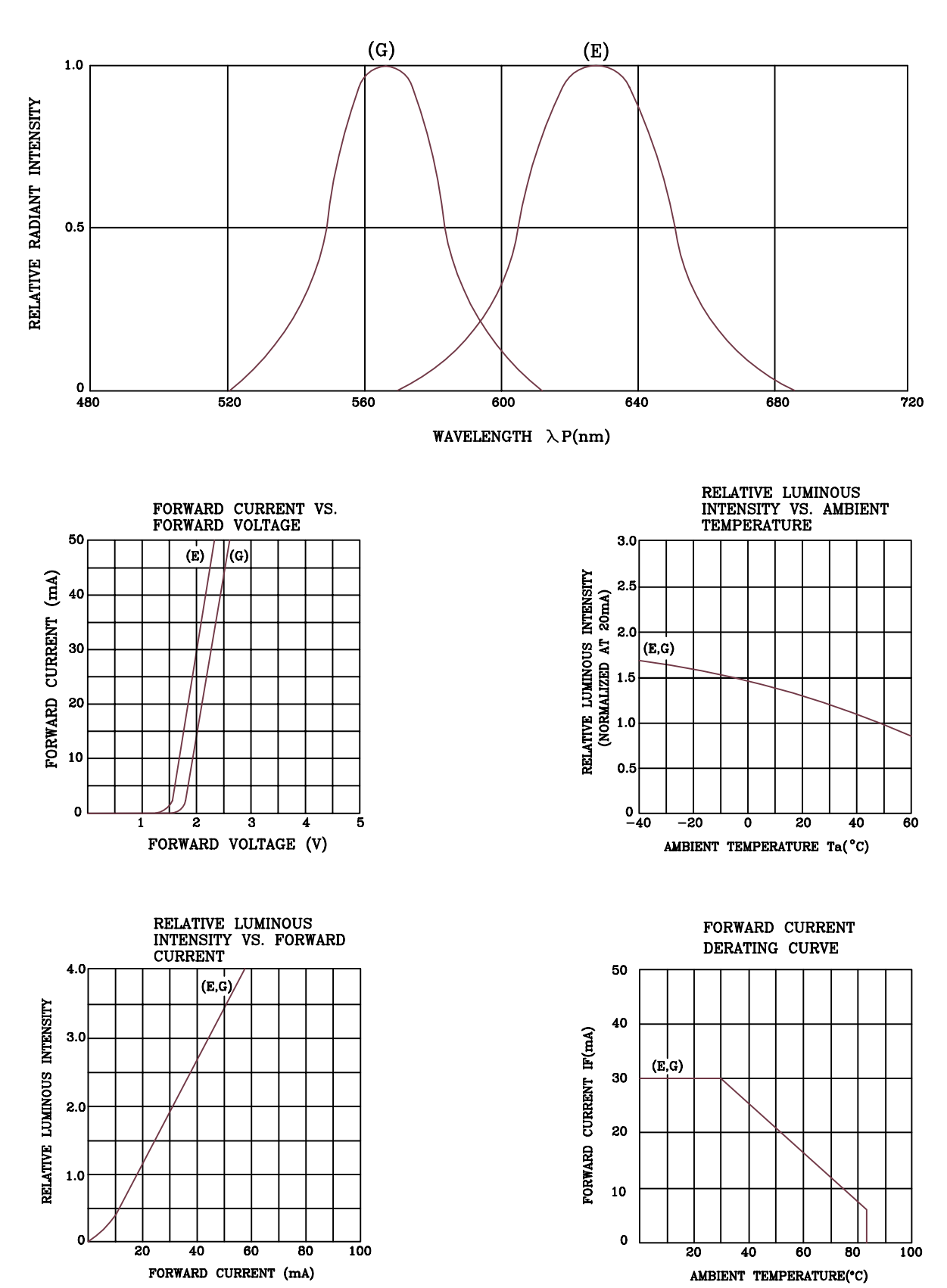

SPECTRAL DISTRIBUTION

# **RELIABILITY TEST**

## **DEVICE NO.: BM-07EG57ND**

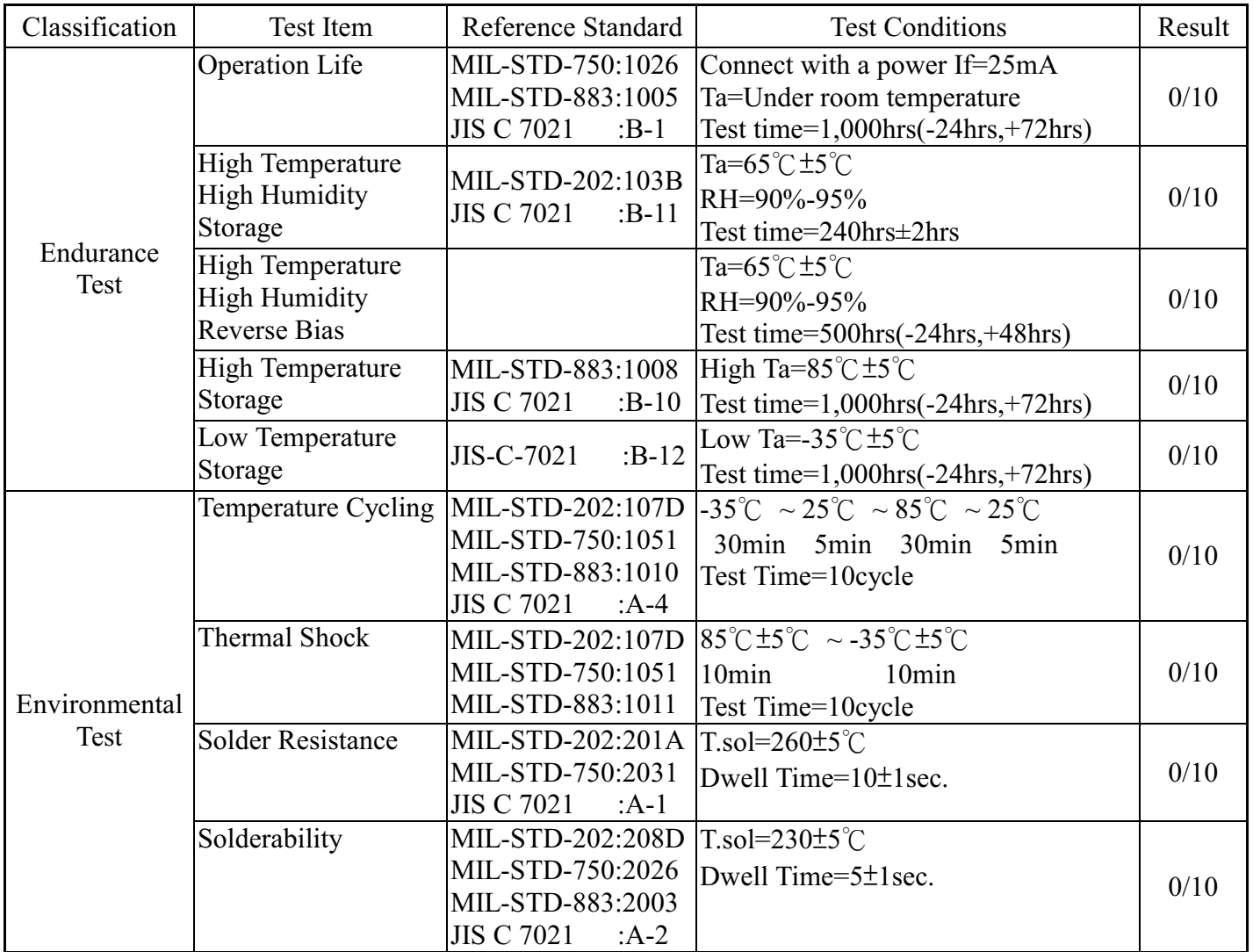

### JUDGMENT CRITERIA OF FAILURE FOR THE RELIABILITY

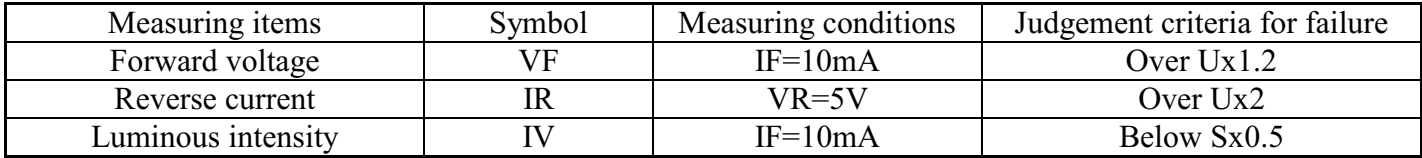

Note: 1.U means the upper limit of specified characteristics. S means initial value.

2. Measurment shall be taken between 2 hours and after the test pieces have been returned

to normal ambient conditions after completion of each test.